# **Lecture 9: Linear Regression**

**Goals** 

• Develop basic concepts of linear regression from a probabilistic framework

• Estimating parameters and hypothesis testing with linear models

• Linear regression in R

## Regression

- Technique used for the modeling and analysis of numerical data
- Exploits the relationship between two or more variables so that we can gain information about one of them through knowing values of the other
- Regression can be used for prediction, estimation, hypothesis testing, and modeling causal relationships

## Regression Lingo

 $Y = X_1 + X_2 + X_3$ 

Dependent Variable Outcome Variable Response Variable Independent Variable Predictor Variable Explanatory Variable

# Why Linear Regression?

• Suppose we want to model the dependent variable Y in terms of three predictors,  $X_1$ ,  $X_2$ ,  $X_3$ 

$$
Y = f(X_1, X_2, X_3)
$$

- Typically will not have enough data to try and directly estimate f
- Therefore, we usually have to assume that it has some restricted form, such as linear

$$
Y = X_1 + X_2 + X_3
$$

#### Linear Regression is a Probabilistic Model

• Much of mathematics is devoted to studying variables that are deterministically related to one another

$$
y = \beta_0 + \beta_1 x
$$

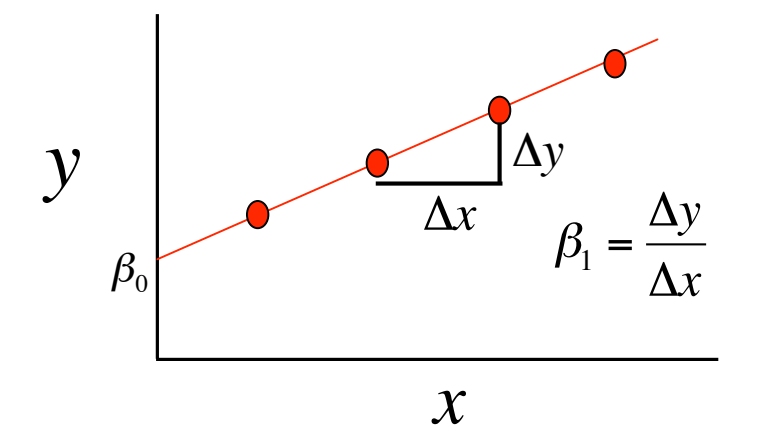

 $\mathsf{D}$  . ...<br>... • But we're interested in understanding the relationship between variables related in a nondeterministic fashion

### A Linear Probabilistic Model

• Definition: There exists parameters  $\beta_{0},~\beta_{\rm l}$ , and  $\sigma_{\rm r}^2$  such that for any fixed value of the independent variable x, the dependent variable is related to x through the model equation

$$
y = \beta_0 + \beta_1 x + \varepsilon
$$

•  $\varepsilon$  is a rv assumed to be N(0,  $\sigma^2$ )

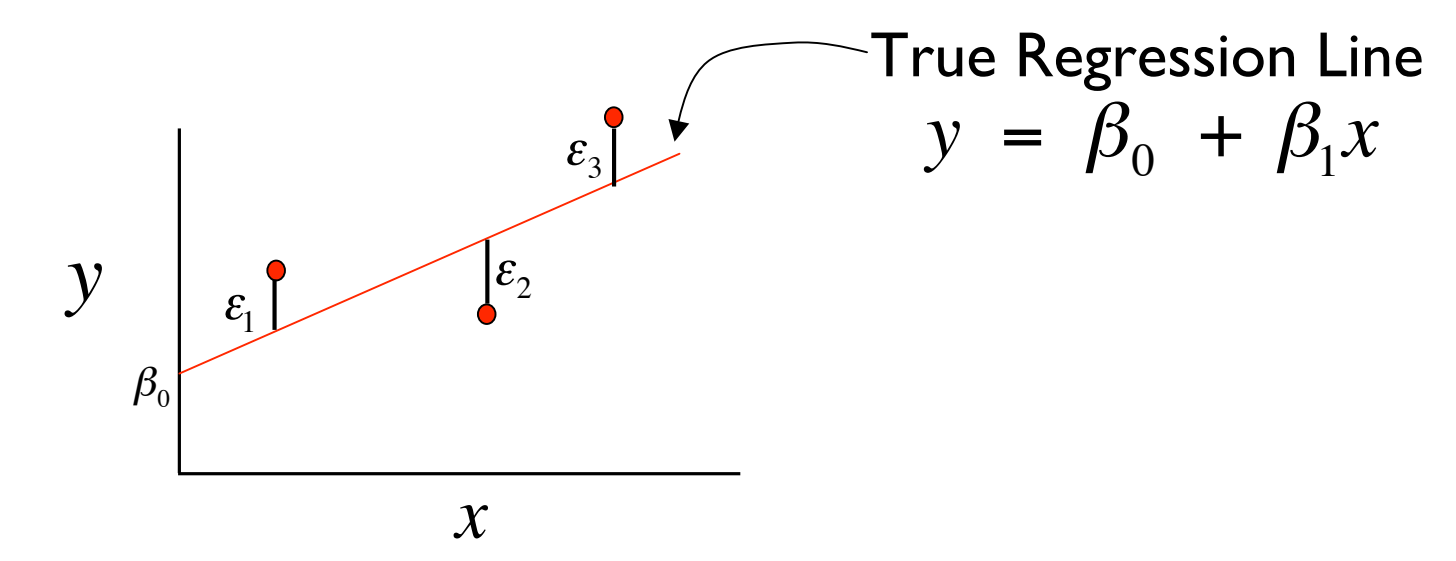

## **Implications**

- The *expected* value of Y is a linear function of X, but for fixed x, the variable Y differs from its expected value by a random amount
- Formally, let  $x^*$  denote a particular value of the independent variable x, then our linear probabilistic model says:

 $E(Y | x^*) = \mu_{Y|x^*}$  = mean value of *Y* when *x* is  $x^*$ 

 $V(Y | x^*) = \sigma_{Y|x^*}^2$  = variance of *Y* when *x* is  $x^*$ 

#### Graphical Interpretation

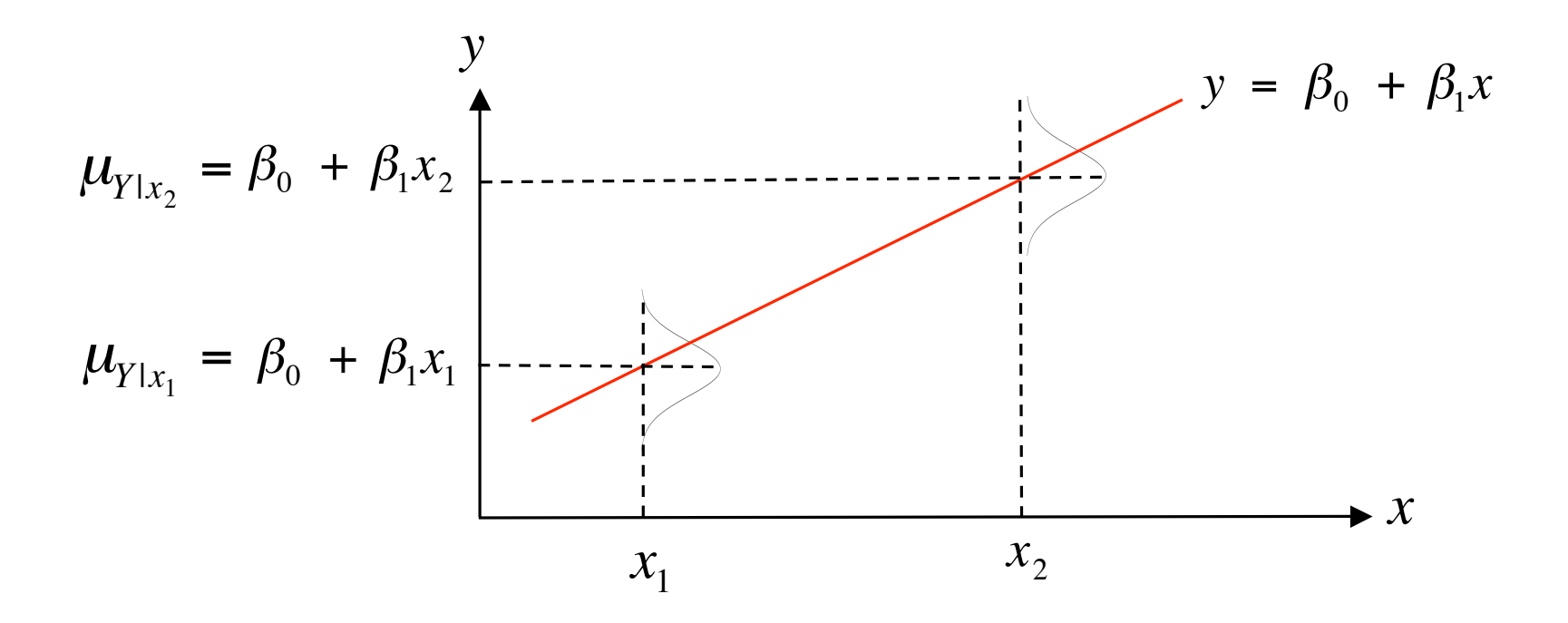

al !<br>. • For example, if  $\mathsf{x}=$  height and  $\mathsf{y}=$  weight then  $\,\mathcal{U}_{Y|_{\,mathsf{X}}=60}\,$  is the average weight for all individuals 60 inches tall in the population

### One More Example

Suppose the relationship between the independent variable height (x) and dependent variable weight (y) is described by a simple linear regression model with true regression line  $y = 7.5 + 0.5x$  and  $\sigma = 3$ 

• Q1: What is the interpretation of  $\beta_1$  = 0.5?

The expected change in height associated with a 1-unit increase in weight

• Q2: If  $x = 20$  what is the expected value of Y?

$$
\mu_{Y|x=20} = 7.5 + 0.5(20) = 17.5
$$

• Q3: If  $x = 20$  what is  $P(Y > 22)$ ?

$$
P(Y > 22 | X = 20) = P\left(\frac{22 - 17.5}{3}\right) = 1 - \phi(1.5) = 0.067
$$

#### Estimating Model Parameters

• Point estimates of  $\hat{\beta}_0$  and  $\hat{\beta}_1$  are obtained by the principle of least squares

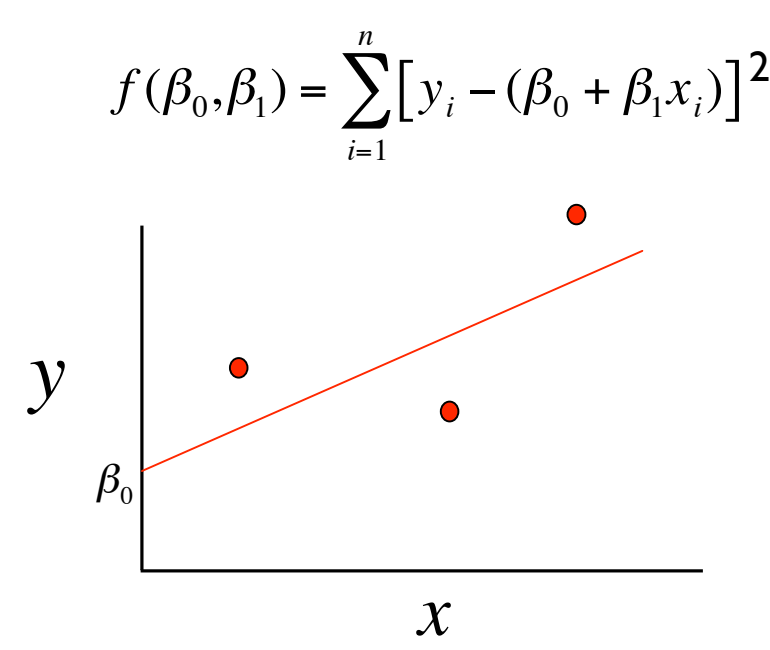

• 
$$
\hat{\beta}_0 = \overline{y} - \hat{\beta}_1 \overline{x}
$$

#### Predicted and Residual Values

• *Predicted*, or fitted, values are values of y predicted by the leastsquares regression line obtained by plugging in  $x_1, x_2,...,x_n$  into the estimated regression line

$$
\hat{y}_1 = \hat{\beta}_0 - \hat{\beta}_1 x_1
$$
  

$$
\hat{y}_2 = \hat{\beta}_0 - \hat{\beta}_1 x_2
$$

 $\overline{c}$ • *Residuals* are the deviations of observed and predicted values

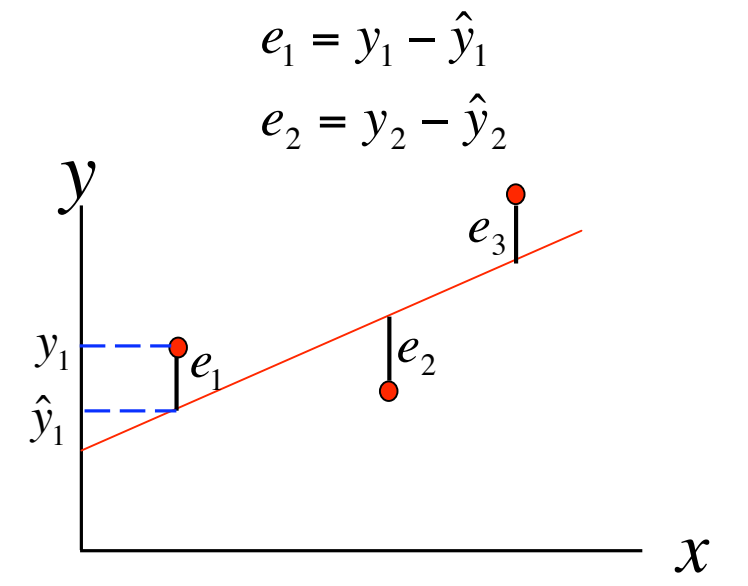

### Residuals Are Useful!

• They allow us to calculate the error sum of squares (SSE):

$$
SSE = \sum_{i=1}^{n} (e_i)^2 = \sum_{i=1}^{n} (y_i - \hat{y}_i)^2
$$

• Which in turn allows us to estimate  $\sigma^2$ :

$$
\hat{\sigma}^2 = \frac{SSE}{n-2}
$$

determination: • As well as an important statistic referred to as the coefficient of

$$
r^{2} = 1 - \frac{SSE}{SST}
$$
 
$$
SST = \sum_{i=1}^{n} (y_{i} - \overline{y})^{2}
$$

## Multiple Linear Regression

• Extension of the simple linear regression model to two or more independent variables

$$
y = \beta_0 + \beta_1 x_1 + \beta_2 x_2 + \dots + \beta_n x_n + \varepsilon
$$

Expression = Baseline + Age + Tissue + Sex + Error

• Partial Regression Coefficients:  $\beta_i$  = effect on the dependent variable when increasing the *i*<sup>th</sup> independent variable by 1 unit, **holding all other predictors constant**

## Categorical Independent Variables

- Qualitative variables are easily incorporated in regression framework through *dummy variables*
- Simple example: sex can be coded as 0/1

• What if my categorical variable contains three levels:

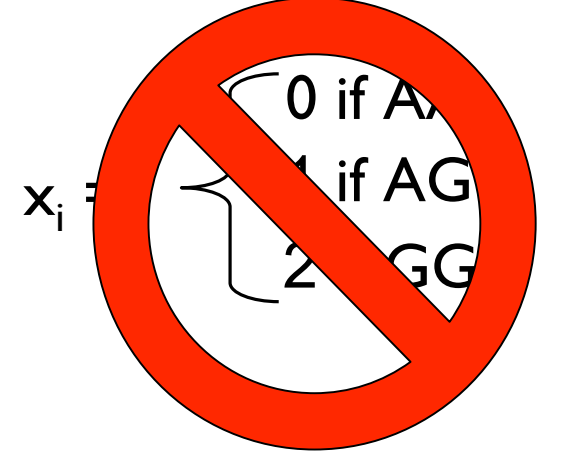

## Categorical Independent Variables

- Previous coding would result in *colinearity*
- Solution is to set up a series of dummy variable. In general for k levels you need k-1 dummy variables

$$
x_1 = \begin{cases} 1 & \text{if AA} \\ 0 & \text{otherwise} \end{cases}
$$

$$
x_2 = \begin{cases} 1 & \text{if AG} \\ 0 & \text{otherwise} \end{cases}
$$

$$
x_1 \quad x_2
$$
  
\nAA 1 0  
\nAG 0 1  
\nGG 0 0

### Hypothesis Testing: Model Utility Test (or Omnibus Test)

• The first thing we want to know after fitting a model is whether any of the independent variables  $(X's)$  are significantly related to the dependent variable (Y):

H<sub>0</sub>: 
$$
\beta_1 = \beta_2 = ... = \beta_k = 0
$$
  
\nH<sub>A</sub>: At least one  $\beta_1 \neq 0$   
\n $f = \frac{R^2}{(1 - R^2)} \cdot \frac{k}{n - (k + 1)}$ 

Rejection Region :  $F_{\alpha,k,n-(k+1)}$ 

#### Equivalent ANOVA Formulation of Omnibus Test

- We can also frame this in our now familiar ANOVA framework
	- partition total variation into two components: *SSE* (unexplained variation) and *SSR* (variation explained by linear model)

#### Equivalent ANOVA Formulation of Omnibus Test

- We can also frame this in our now familiar ANOVA framework
	- partition total variation into two components: *SSE* (unexplained variation) and *SSR* (variation explained by linear model)

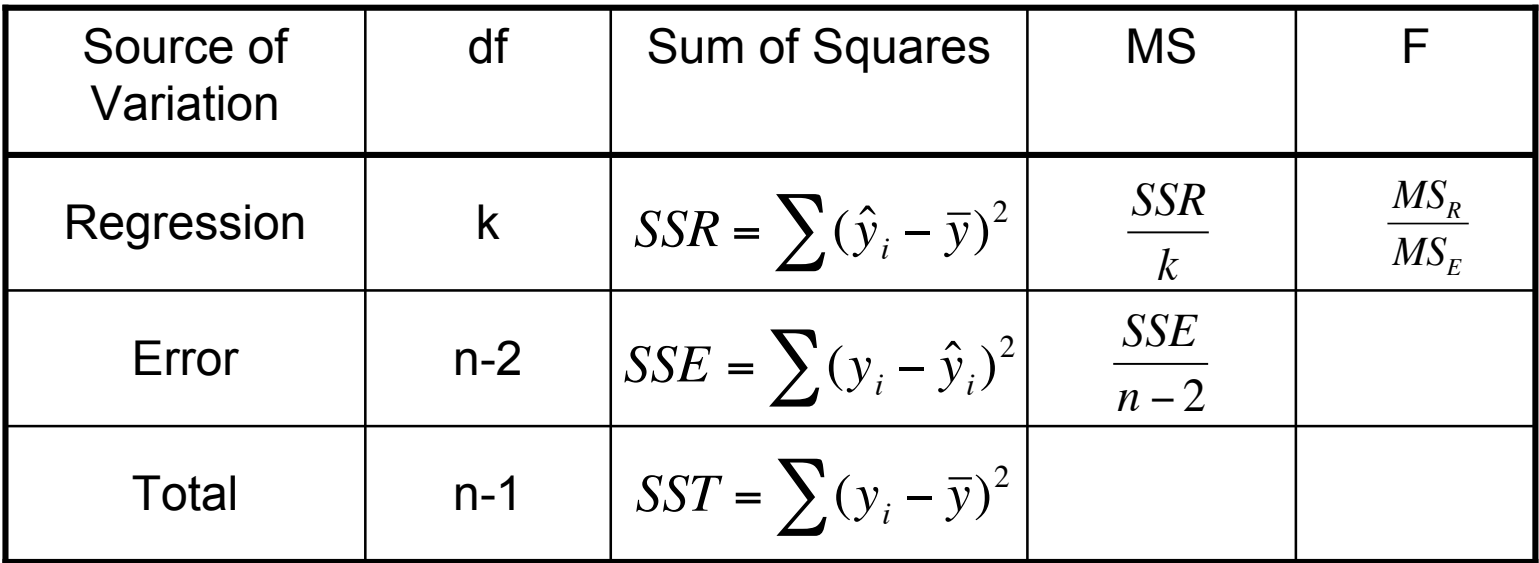

Rejection Region :  $F_{\alpha,k,n-(k+1)}$ 

#### F Test For Subsets of Independent Variables

- A powerful tool in multiple regression analyses is the ability to compare two models
- For instance say we want to compare:

Full Model:  $y = \beta_0 + \beta_1 x_1 + \beta_2 x_2 + \beta_3 x_3 + \beta_4 x_4 + \varepsilon$ Reduced Model:  $y = \beta_0 + \beta_1 x_1 + \beta_2 x_2 + \varepsilon$ 

.<br>ለ , • Again, another example of ANOVA:

 $SSE_R$  = error sum of squares for reduced model with *l* predictors

**...**  $SSE<sub>F</sub>$  = error sum of squares for full model with *k* predictors

$$
f = \frac{(SSE_R - SSE_F)/(k-l)}{SSE_F/([n-(k+1)]}
$$

### Example of Model Comparison

• We have a quantitative trait and want to test the effects at two markers, M1 and M2.

Full Model: Trait = Mean + M1 + M2 +  $(M1*M2)$  + error Reduced Model: Trait = Mean + M1 + M2 + error

$$
f = \frac{(SSE_R - SSE_F)/(3-2)}{SSE_F/([100 - (3+1))] } = \frac{(SSE_R - SSE_F)}{SSE_F/96}
$$

Rejection Region :  $F_{a, 1, 96}$ 

#### Hypothesis Tests of Individual Regression **Coefficients**

• Hypothesis tests for each  $\hat{\beta}_i$  can be done by simple t-tests:

$$
H_0 : \hat{\beta}_i = 0
$$
  
\n
$$
H_A : \hat{\beta}_i \neq 0
$$
  
\n
$$
T = \frac{\hat{\beta}_i - \beta_i}{se(\beta_i)}
$$

Critical value :  $t_{\alpha/2,n-(k-1)}$ 

• Confidence Intervals are equally easy to obtain:

$$
\hat{\beta}_i \pm t_{\alpha/2, n-(k-1)} \bullet \text{se}(\hat{\beta}_i)
$$

# Checking Assumptions

- Critically important to examine data and check assumptions underlying the regression model
	- **≻ Outliers**
	- $\triangleright$  Normality
	- $\triangleright$  Constant variance
	- $\triangleright$  Independence among residuals
- Standard diagnostic plots include:
	- $\triangleright$  scatter plots of y versus  $x_i$  (outliers)
	- $\triangleright$  qq plot of residuals (normality)
	- $\triangleright$  residuals versus fitted values (independence, constant variance)
	- $\triangleright$  residuals versus  $x_i$  (outliers, constant variance)
- We'll explore diagnostic plots in more detail in R

## Fixed -vs- Random Effects Models

- In ANOVA and Regression analyses our independent variables can be treated as *Fixed* or *Random*
- **Fixed Effects**: variables whose levels are either sampled exhaustively or are the only ones considered relevant to the experimenter
- **Random Effects**: variables whose levels are randomly sampled from a large population of levels
- Example from our recent AJHG paper:

Expression = Baseline + Population + Individual + Error